**УДК.621.372 DOI: 10.14529/ctcr150404**

## **ОПЫТ РАЗРАБОТКИ ВЫСОКОЧАСТОТНЫХ ТРАКТОВ ПАССИВНОЙ ФАЗИРОВАННОЙ АНТЕННОЙ РЕШЕТКИ В ВИДЕ ГИБРИДНЫХ ИНТЕГРАЛЬНЫХ МОДУЛЕЙ СВЧ**

## *Г.А. Тимофеева, И.М. Бигильдин*

*Южно-Уральский государственный университет, г. Челябинск*

Перечислены конструкторские задачи построения высокочастотных трактов фазированных антенных решеток с заданным амплитудно-фазовым распределением СВЧ сигнала среднего уровня мощности. Предложены варианты реализации трактов на несимметричной полосковой линии. На примере описания конструкций двух СВЧ модулей показана возможность применения интегральной технологии к построению диаграммообразующих антенных систем метрового, дециметрового диапазонов длин волн для сокращения их массы, габаритов, стоимости изготовления и настройки. Предложены варианты комплектующих для построения интегральных фазированных антенных решеток. В качестве основного комплектующего элемента использован направленный ответвитель с нужной связью, обеспечивающий амплитудное и фазовое распределение сигнала по заданному закону. А в качестве подложки для полосковой линии предлагается использовать диэлектрический материал с диэлектрической проницаемостью более 10. Показаны возможности применения современного программного обеспечения для проектирования, точного численного моделирования и настройки антенных СВЧ модулей. В работе подробно описана методика расчета амплитуднофазовых характеристик делителей с помощью программы Microwave Office фирмы Applied Wave Research (AWR). Приведены расчетные и экспериментальные диаграммы направленности антенных систем, выполненных на базе разработанных и изготовленных описанных интегральных СВЧ модулей.

*Ключевые слова: интегральный модуль СВЧ, направленный ответвитель, фазированная антенная решетка, диаграмма направленности, несимметричная полосковая линия.*

## **Введение**

Преимущества конструирования многофункциональных высокочастотных трактов малого и среднего уровня мощности в виде гибридных интегральных полосковых устройств (СВЧ модулей) очевидны. Интегральный модуль СВЧ – это сокращение габаритов, массы, повторяемость параметров, расширение возможностей при выборе схемотехнических решений, снижение стоимости изготовления и настройки. Особенно это наглядно в метровом диапазоне длин волн с применением подложек полоскового волновода с высокой диэлектрической проницаемостью.

В настоящее время свойства полоскового волновода как элемента интегрального СВЧ модуля хорошо изучены. Разработаны методики расчета всех электрических параметров как симметричных, так и несимметричных волноводов (полосковых линий) [1–3]. Широкий ассортимент диэлектрических материалов, выпускаемых отечественными и зарубежными производителями, а также обширная номенклатура высокочастотных электронных компонентов и инструментов для проектирования, моделирования и оптимизации частотных характеристик позволяют разработчикам создавать высокочастотные тракты любой сложности для изготовления антенных систем, радиолокационных станций систем связи и других высокочастотных изделий, работающих в жестких климатических условиях.

Однако в научной и учебной литературе недостаточно освещен практический опыт разработки интегральных СВЧ модулей.

В настоящей статье рассмотрены конструкции двух сложных высокочастотных диаграммообразующих трактов фазированных антенных решеток, разработанных в виде гибридных интегральных СВЧ модулей.

## **1. Одноэтажный гибридный интегральный СВЧ модуль делителя мощности 8 8**

Рассмотрим вариант модульной конструкции на примере высокочастотного тракта классической матричной схемы  $8 \times 8$  (8 входов и 8 выходов) для формирования веерной диаграммы направленности.

Подобные схемы под названием Butler Matrix подробно описаны в литературе [4].

Для формирования диаграммы направленности со средним лучом в диапазоне частот 935–960 МГц была использована схема и фазовое распределение, приведенные в работе [5].

Решение поставленной задачи начиналось с выбора элементной базы делителя, выбора типа полосковой линии, материала для полосковой линии (подложки) и выбора конструкции модуля.

В качестве главного элемента (вместо двойного Т-моста) была выбрана схема, состоящая из трех квадратурных трехдецибельных направленных ответвителей, два из которых выполняют функцию фазовращателей, обеспечивающих фазовый сдвиг на выходах 0–180°.

В качестве передающего волновода выбрана несимметричная полосковая линия с волновым сопротивлением 50 Ом.

Фазовые задержки сигнала в фазовращателях формируются длиной отрезков полосковой линии (разомкнутых или короткозамкнутых), которые встроены в развязанные плечи трехдецибельных направленных ответвителей с учетом фазовой задержки, обусловленной соединительными линиями передачи.

Высокочастотный тракт делителя  $8 \times 8$  для формирования веера лучей в дециметровом диапазоне длин волн разрабатывался с учетом главных требований: миниатюризации, минимальной стоимости разработки, изготовления и настройки.

На современном рынке электронных компонентов найти нужный трехдецибельный направленный ответвитель не составляет труда. На рис. 1 представлен ответвитель 3-dB, 90° фирмы Anaren XC0900A-03, удовлетворяющий нашим требованиям в заданном диапазоне частот: изоляция 25 дБ; вносимые потери 0,12 дБ; КСВН 1,12; амплитудный баланс  $\pm 0.14$  дБ; фазовый баланс (90 $\pm$ 2,0)°; допустимая мощность 175 Вт; температурный диапазон от -55 до +95 °С; габаритные размеры  $14,22 \times 8,89 \times 1,75$  мм.

**Electrical Specifications \*\*** 

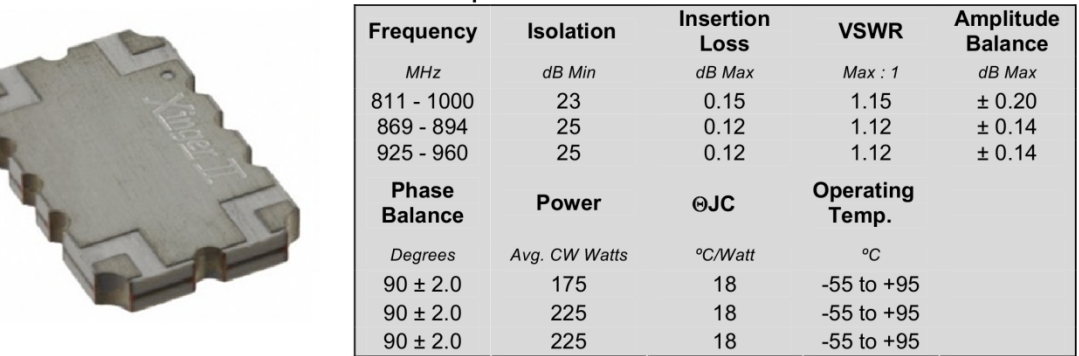

#### **Рис. 1. Квадратурный направленный трехдецибельный ответвитель XC0900A-03 фирмы Anaren**

Ответвитель легко встраивается в несимметричную полосковую линию (подложку) с помощью пайки или автоматизированного монтажа.

Кроме того, для моделирования делителя производитель предоставляет пользователю файл S-параметров ответвителя в формате Touchstont file c расширением .S4P, что дает возможность синтезировать амплитудно-фазовые характеристики делителя  $8 \times 8$  в целом, используя высокочастотную программу Microwave Office фирмы Applied Wave Research (AWR).

В качестве подложки для несимметричной полосковой линии использовался материал фирмы ROGERS Corporation RO3010 (DK 10,2 $\pm$ 0,3) с диэлектрической проницаемостью 10,2. Толщина платы 0,64 мм, толщина металлизации 0,035 мм, тангенс угла диэлектрических потерь 0,0023, размер выпускаемого листа  $457.2 \times 304.8$  мм.

Синтез схемы, моделирование амплитудно-фазовых характеристик делителя, оптимизация и разработка топологии производились с помощью программы AWR Microwave Office. Расчет параметров полосковой линии производился с помощью встроенной подпрограммы TXLine, а фазовая подстройка – с помощью инструмента Tuner.

Схема модели матричного делителя  $8 \times 8$  в среде AWR и топология полосковой платы приведены на рис. 2.

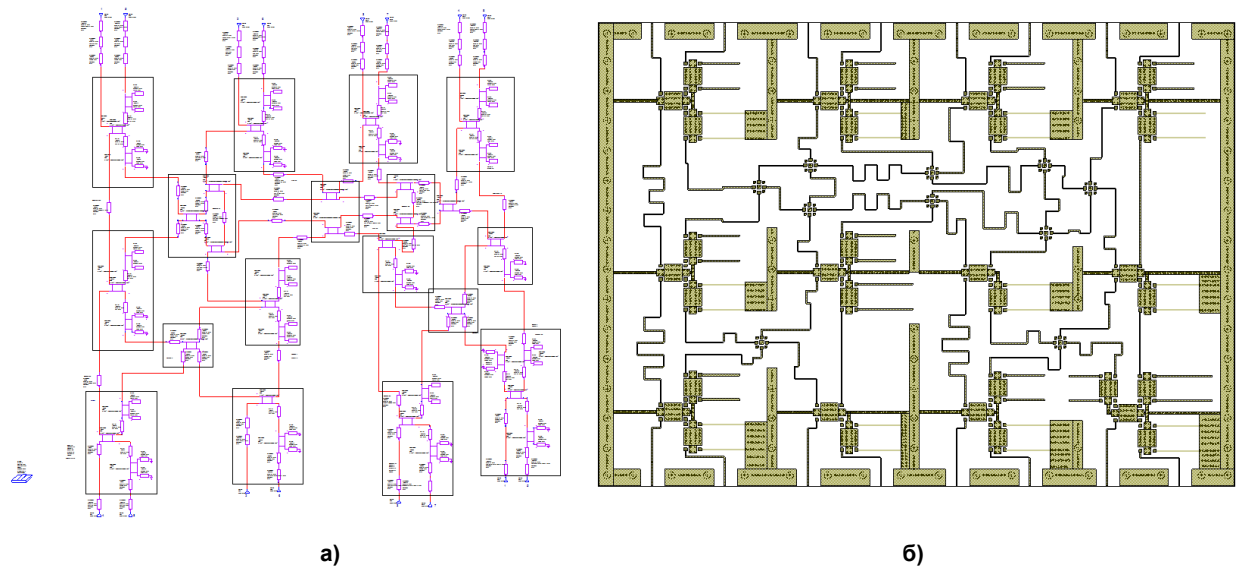

**Рис. 2. Делитель мощности 8 8 в среде AWR Microwave Office: а – схема модели делителя; б – топология полосковой платы делителя 8 8**

Пересечения полосковых линий заменены кроссоверами Х2В фирмы Anaren. Применение кроссоверов позволило сформировать тракт делителя в единой плоскости на одной общей плате, в одноэтажном корпусе. Файл S-параметров кроссовера, предоставленный производителем, также использовался в процессе моделирования и оптимизации.

В табл. 1 приведены расчетные значения фазового распределения на частоте 947 МГц на выходах с номером *i* модели схемы делителя 8 8 при питании схемы через вход с номером *j* (результаты приведены по аналогии с табл. III.2 к рис. III.15 работы [5] относительно входа 4).

| Bx. i | Bыx. $i=1$       | Bых. $i=2$       | Bых. $i=3$       | $B_{\text{BIX}}$ . $i=4$ | Bыx. $i=5$       | Bыx. $i=6$      | Bыx. $i=7$       | Bыx. $i=8$       |
|-------|------------------|------------------|------------------|--------------------------|------------------|-----------------|------------------|------------------|
|       | $-51.41^{\circ}$ | $-141.5^{\circ}$ | $38,46^{\circ}$  | $-46.73^{\circ}$         | $128.7^{\circ}$  | $38,46^{\circ}$ | $-141.5^{\circ}$ | $134.6^\circ$    |
|       | $-183.5^{\circ}$ | $91.06^\circ$    | $-3.74^{\circ}$  | $-88.53^{\circ}$         | $-184.5^{\circ}$ | $90.52^\circ$   | $-3.56^{\circ}$  | $-88.58^{\circ}$ |
|       | $-184.9^{\circ}$ | $-184^\circ$     | $84.7^{\circ}$   | $90,72^{\circ}$          | $-3.42^{\circ}$  | $-4.8^\circ$    | $-95.01^{\circ}$ | $-88.55^{\circ}$ |
| 4     | $0^{\circ}$      | $-4.46^{\circ}$  | $-3.74^{\circ}$  | $-13.0^{\circ}$          | $-1.9^\circ$     | $-6.6^\circ$    | $-5.95^{\circ}$  | $-15.59^{\circ}$ |
|       | $124.6^\circ$    | $-145.1^{\circ}$ | $-145.7^{\circ}$ | $-49.69^{\circ}$         | $-55,44^{\circ}$ | 35,48°          | $34.99^\circ$    | $131.0^{\circ}$  |
| 6     | $-7.5^\circ$     | $87.8^\circ$     | $-187.5^{\circ}$ | $-91,84^{\circ}$         | $-7.5^\circ$     | $87.3^\circ$    | $-187.8^{\circ}$ | $-91.88^{\circ}$ |
|       | $-7.15^{\circ}$  | $-187.3^{\circ}$ | $-99.77$ °       | $87,66^\circ$            | $-188.6^{\circ}$ | $-7.15^{\circ}$ | $80.75^\circ$    | $-92.18^{\circ}$ |
| 8     | $-183.4^{\circ}$ | $-3.28^{\circ}$  | $-184.3^{\circ}$ | $-3,36^{\circ}$          | $-184.2^{\circ}$ | $-3.63^\circ$   | $-184.8^{\circ}$ | $-3,36^{\circ}$  |

**Расчетные значения фазового распределения на выходах с номером** *i*

На рис. 3 (для примера) приведены частотные характеристики ослабления между входом 1 и *i*-ми выходами, КСВН входов *j*, развязка между выходами *i* и распределение фаз на выходах *i* при возбуждении входа 1.

**Таблица 1**

## **Инфокоммуникационные технологии и системы нфокоммуникационные**

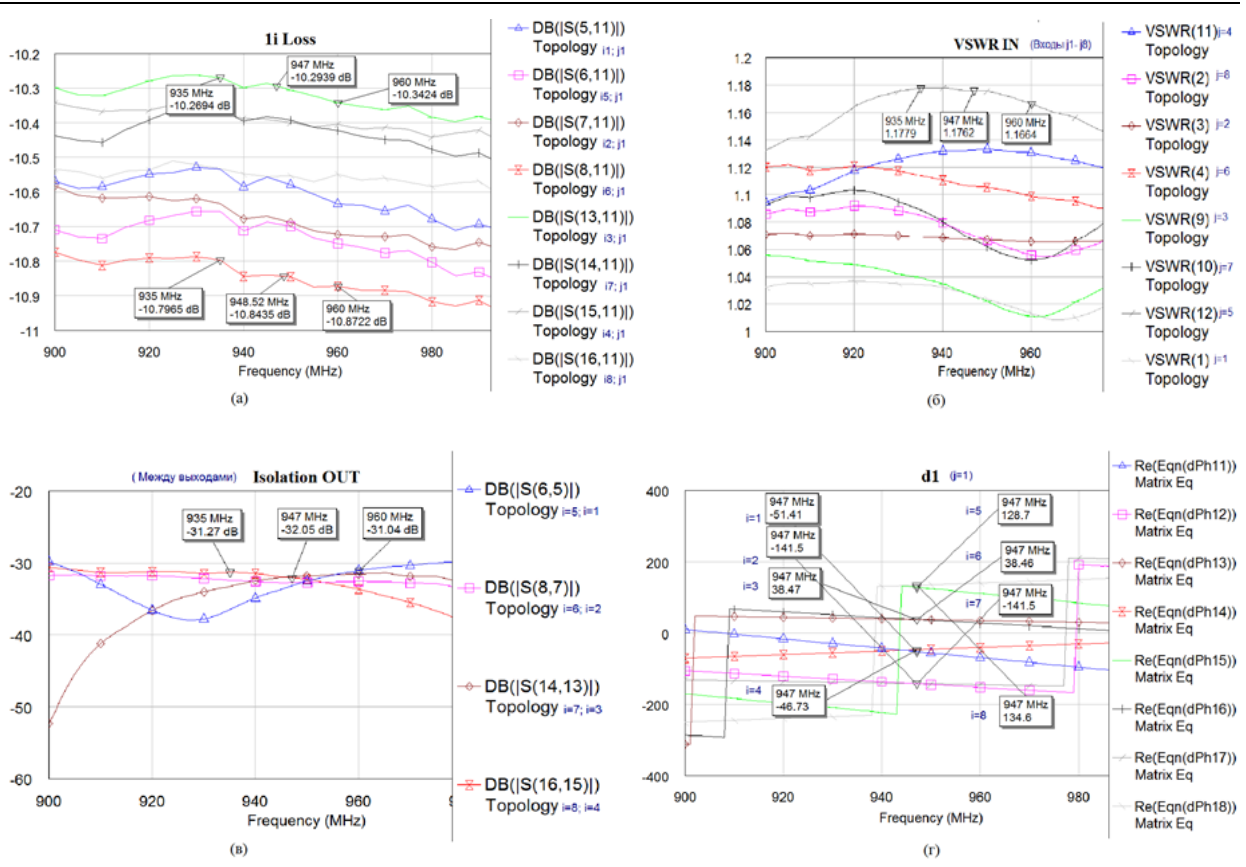

**Рис. 3. Расчетные частотные характеристики модели делителя 8 8: а – ослабление в дБ между входом**  *j* **(1) и восьмью выходами** *i* **(1–8); б – КСВН входов**  *j***; в – развязка между соседними выходами**  *i* **в дБ; г – фазовое распределение между выходами между** *i* **(1–8), при возбуждении входа** *i* **(1) в градусах**

По результатам моделирования были разработаны рабочие чертежи и изготовлен опытный образец интегрального модуля делителя мощности  $8 \times 8$ . образец интегрального модуля делителя мощности 8

Разработка конструкторской документации производилась с помощью программ: Разработка конструкторской производилась с помощью программ:

– Компас-3D для разработки схемы электрической;

– Autodesk Inventor Professional для разработки чертежей корпусных деталей;

– Altium Designer для разработки печатной платы.

Корпус модуля выполнен из алюминиевого сплава АМГ6 с покрытием Н12.М6.О-Ви(99,8)12, фрезерованный рамочного типа с перегородками для устранения межсхемных электромагнитных связей.

Плата, на которой размещено 34 ответвителя и 10 кроссоверов, крепится снизу винта винтами на уступы вдоль стенок по периметру корпуса и к перегородкам. Для устранения электромагнитной связи между коаксиально полосковыми переходами (разъемами) снизу крепится основание ра размером с плату и металлический уголок вдоль стенок с разъемами. Тип разъемов: на входах -SMA, на выходах – N. фрезерованный рамочного типа с перегородками для устранения межсхемных электромагнитных<br>связей.<br>Плата, на которой размещено 34 ответвителя и 10 кроссоверов, крепится снизу винтами на<br>уступы вдоль стенок по периметру корпу

Сверху модуль закрывается крышкой, которая крепится винтами по периметру корпуса к стенкам и к перегородкам. Крышка служит для механической защиты и экранировки полосковой линии. Расстояние от платы до крышки выбрано 20 мм, чтобы устранить влияние крышки на линии. Расстояние от платы до крышки выбрано 20 мм, чтобы устранить влияние крышки на<br>волновое сопротивление полосковой линии. В результате получены следующие габаритные размеры корпуса модуля делителя:  $336 \times 250 \times 39$  мм.

Фото опытного образца интегрального модуля делителя мощности  $8 \times 8$  представлено на рис. 4.

В табл. 2 приведены измеренные значения фазового распределения сигналов на выходах *i* (1–8) опытного образца делителя 8 8 относительно сигнала, поданного на вход *j* = 4.

#### *Тимофеева Г.А., Бигильдин И.М.*

*Опыт разработки высокочастотных трактов пассивной фазированной антенной решетки*

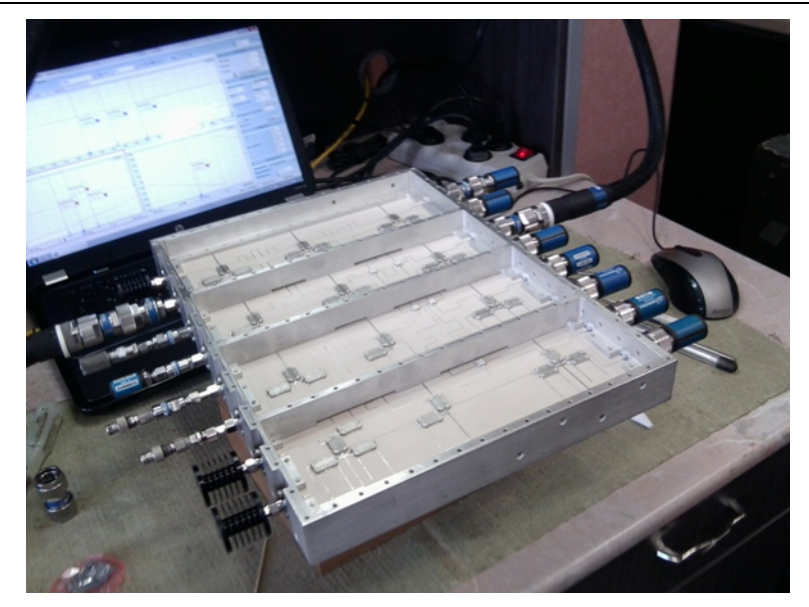

**Рис. 4. Фото м**

#### **Таблица 2**

**Измеренные значения фазового распределения на выходах с номером Измеренные значения** *i*

| $Bx$ . $i$ | Bыx. $i=1$               | Bых. $i=2$                | Bых. $i=3$                | $B_{\text{BIX}}$ . $i=4$ | Bых. $i=5$       | Bыx. $i=6$   | Bыx. $i=7$                | Bых. $i=8$               |
|------------|--------------------------|---------------------------|---------------------------|--------------------------|------------------|--------------|---------------------------|--------------------------|
|            | $-36,2^{\circ}$ (323,8°) | $-135.2^{\circ}$ (224.8°) | $44.8^\circ$              | $-39.6^{\circ}$ (320.4°) | $147.8^{\circ}$  | $41.0^\circ$ | $-135.6^{\circ}$ (224.4°) | $148.3^\circ$            |
|            | $177.3^{\circ}$          | $91.4^\circ$              | $2.5^{\circ}$             | $-101.0^{\circ}$ (259°)  | $176.2^{\circ}$  | $86.8^\circ$ | $5.1^\circ$               | $-91,8^{\circ}$ (268.2°) |
|            | $176.7^{\circ}$          | $-169.2^{\circ}$          | $86.7^\circ$              | $104.5^\circ$            | $0^{\circ}$      | $5.6^\circ$  | $-92.1^{\circ}$           | $-72.9^\circ$            |
|            | $\Omega^{\circ}$         | $5.9^\circ$               | $5.8^\circ$               | $-4.5^\circ$             | $6.8^\circ$      | $1.1^\circ$  | $7.2^\circ$               | $5.3^\circ$              |
|            | $143^{\circ}$ (-217°)    | $-134.2^{\circ}$          | $-134.7^{\circ}$          | $-37.1^{\circ}$          | $-32.0^\circ$    | $42.6^\circ$ | $47.5^\circ$              | $150.8^\circ$            |
|            | $-3.4^\circ$             | $90.1^\circ$              | $-177.8^{\circ}$          | $98.4^\circ$             | $1.7^\circ$      | $85.3^\circ$ | $-176.2^{\circ}$          | $-91.4^{\circ}$ (268.6°) |
|            | $-7.2^\circ$             | $-176.8^{\circ}$          | $102.1^{\circ}$ (-257.9°) | $-101^{\circ}$           | $176.9^\circ$    | $-3.1^\circ$ | $79.5^\circ$              | $-78.9^{\circ}$ (281,1°) |
|            | $178.7^{\circ}$          | $1,8^{\circ}$             | $-176.0^{\circ}$          | $-10.5^\circ$            | $-175.4^{\circ}$ | $-4.1^\circ$ | $-173.9^{\circ}$          | $0.3^\circ$              |

На рис. 5 представлена измеренная веерная диаграмма направленности антенной решетки со направленности средним лучом.

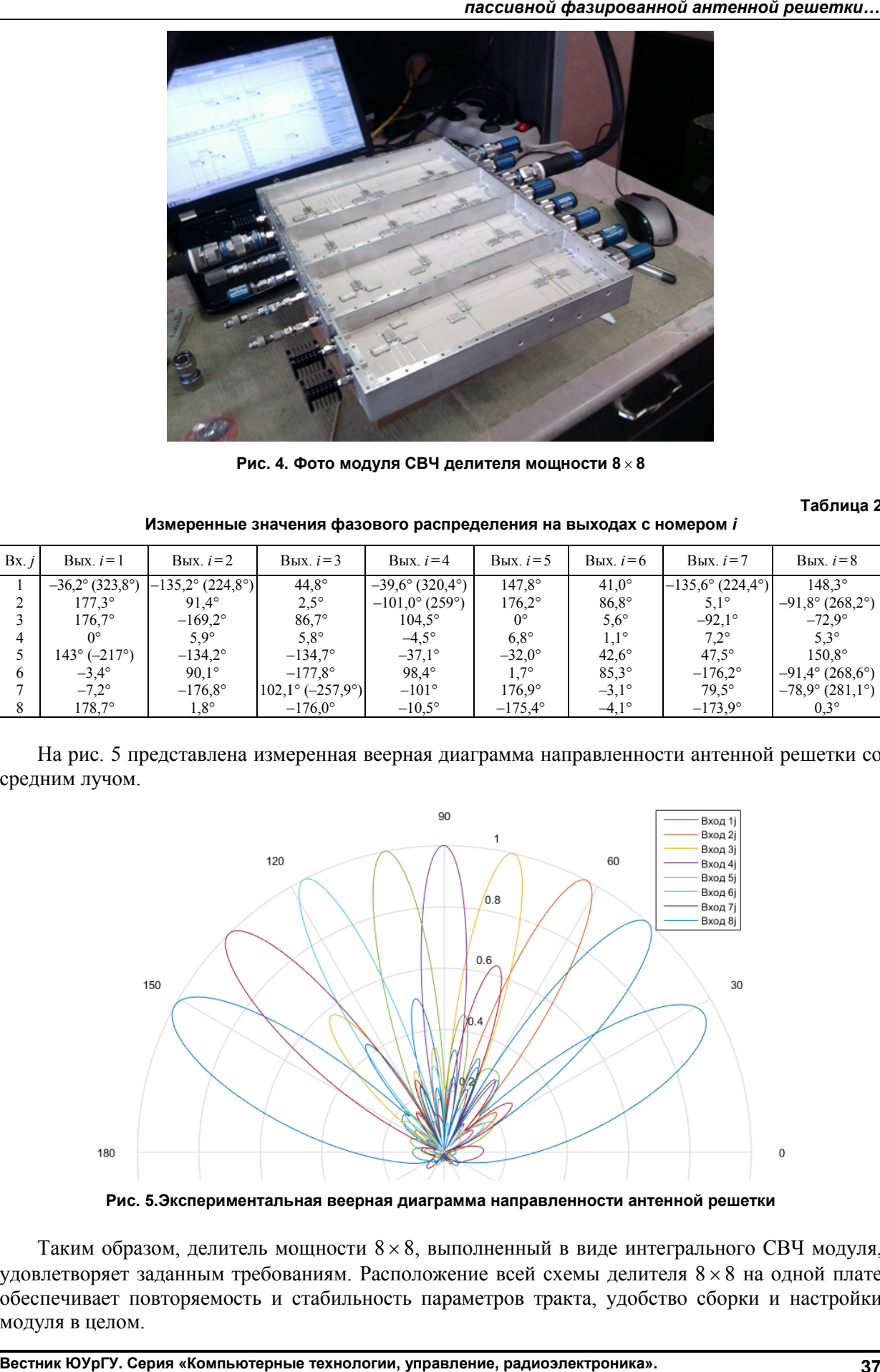

**Рис. 5.Экспериментальная веерная диаграмма направленности антенной решетки периментальная направленности антенной** 

Таким образом, делитель мощности  $8 \times 8$ , выполненный в виде интегрального СВЧ модуля, удовлетворяет заданным требованиям. Расположение всей схемы делителя 8 × 8 на одной плате обеспечивает повторяемость и стабильность параметров тракта, удобство сборки и настройки модуля в целом.

## **2. Двухэтажный гибридный интегральный СВЧ модуль делителя мощности КРМ (4 17)**

Рассмотрим вариант построения диаграммообразующего высокочастотного тракта антенной системы радиомаячного комплекса метрового диапазона формата ILS.

Амплитудно-фазовые распределения сигналов для излучателей антенной решетки курсового радиомаяка (КРМ) создаются в делителе мощности, который должен иметь 4 входа, подключенных к передающим устройствам узкого и широкого каналов, формирующих четыре сигнала для четырех диаграмм направленности, и 17 выходов, к которым через кабели подключены 17 излучателей антенной решетки.

В табл. 3 приведены значения требуемого амплитудно-фазового распределения сигналов на 17 выходах делителя в рабочем диапазоне частот 108–112 МГц.

|                | Вход 1           |                                           | Вход 3           |                                           | Вход 2           |                                           | Вход 4           |                                           |
|----------------|------------------|-------------------------------------------|------------------|-------------------------------------------|------------------|-------------------------------------------|------------------|-------------------------------------------|
| No<br>выхода   | Амплитуда,<br>дБ | Относитель-<br>ная фазовая<br>задержка, ° | Амплитуда,<br>дБ | Относитель-<br>ная фазовая<br>задержка, ° | Амплитуда,<br>дБ | Относитель-<br>ная фазовая<br>задержка, ° | Амплитуда,<br>дБ | Относитель-<br>ная фазовая<br>задержка, ° |
|                | $-21,3\pm1,6$    | $180+9$                                   |                  |                                           | $-42,0\pm2,1$    | $0\pm9$                                   |                  |                                           |
| 2              | $-15,4\pm1,4$    | $180+9$                                   | $-20,0\pm1,5$    | $0\pm9$                                   | $-35,9 \pm 2,0$  | $0\pm9$                                   | $-30.7$          | $0\pm9$                                   |
| 3              | $-11,3\pm1,2$    | $180+9$                                   | $-24,5\pm1,6$    | $0\pm9$                                   | $-31,8\pm1,8$    | $0\pm9$                                   | $-35,1\pm1,8$    | $0\pm9$                                   |
| $\overline{4}$ | $-11,0+1,2$      | $180+9$                                   | $-13,6\pm1,3$    | $0\pm9$                                   | $-31,5\pm1,8$    | $0\pm9$                                   | $-24,2\pm1,6$    | $0\pm9$                                   |
| 5              | $-10,6 \pm 1,2$  | $180+9$                                   | $-13,3\pm1,3$    | $0\pm9$                                   | $-31,7\pm1,8$    | $0\pm9$                                   | $-24,0 \pm 1,6$  | $0\pm9$                                   |
| 6              | $-11,0+1,2$      | $180+9$                                   | $-11,0+1,2$      | $0\pm9$                                   | $-31,0\pm1,8$    | $0\pm9$                                   | $-21,7\pm1,5$    | $0\pm9$                                   |
|                | $-13,4\pm1,3$    | $180+9$                                   | $-10,2\pm1,2$    | $0\pm9$                                   | $-34, \pm 1.9$   | $0\pm9$                                   | $-20.9 \pm 1.5$  | $0\pm9$                                   |
| 8              | $-24,1 \pm 1,6$  | $180+9$                                   | $-10,1\pm1,2$    | $0\pm9$                                   | $-3,4\pm1,0$     | 180±9                                     | $-20,7\pm1,5$    | $0\pm9$                                   |
| 9              |                  |                                           | $-11,3\pm1,2$    | $0\pm9$                                   |                  |                                           | $-0.5 \pm 0.3$   | $180+9$                                   |
| 10             | $-24,1 \pm 1,6$  | $0*$                                      | $-10,1\pm1,2$    | $0\pm9$                                   | $-3,4\pm1,0$     | $0*$                                      | $-20,7\pm1,5$    | $0\pm9$                                   |
| 11             | $-13,4\pm1,3$    | $0\pm9$                                   | $-10,2\pm1,2$    | $0\pm9$                                   | $-34,0 \pm 1,9$  | $180+9$                                   | $-20.9 \pm 1.5$  | $0\pm9$                                   |
| 12             | $-11,0+1,2$      | $0\pm9$                                   | $-11,0+1,2$      | $0\pm9$                                   | $-31,0\pm1,8$    | $180+9$                                   | $-21,7\pm1,5$    | $0\pm9$                                   |
| 13             | $-10,6 \pm 1,2$  | $0\pm9$                                   | $-13,3\pm1,3$    | $0\pm9$                                   | $-31,7\pm1,8$    | 180±9                                     | $-24,0+1,6$      | $0\pm9$                                   |
| 14             | $-11,0+1,2$      | $0\pm9$                                   | $-13,6\pm1,3$    | $0*$                                      | $-31,5\pm1,8$    | $180+9$                                   | $-24,0 \pm 1,6$  | $0*$                                      |
| 15             | $-11,3\pm1,2$    | $0\pm9$                                   | $-24,5\pm1,6$    | $0\pm9$                                   | $-31,8+1,8$      | $180+9$                                   | $-35,1\pm1,8$    | $0\pm9$                                   |
| 16             | $-15,4\pm1,4$    | $0\pm9$                                   | $-20.0 \pm 1.5$  | $0\pm9$                                   | $-35,9 \pm 2,0$  | $180+9$                                   | $-30,7\pm1,8$    | $0\pm9$                                   |
| 17             | $-21,3\pm1,6$    | $0\pm9$                                   |                  | $0\pm9$                                   | $-42,0\pm2,1$    | $180+9$                                   |                  |                                           |

**Расчетные значения амплитудно-фазового распределения сигналов на 17 выходах делителя**

**Таблица 3**

На рис. 6 представлена разработанная электрическая схема делителя КРМ, обеспечивающая заданное амплитудно-фазовое распределение между четырьмя входами и 17 выходами, приведенное в табл. 3. Значения фазовой задержки приведены относительно опорных каналов, обозначенных **0\***.

Как видно из схемы, в состав тракта делителя КРМ входят следующие элементы: 22 направленных ответвителя с переходным ослаблением  $-3.0$ ;  $-9.5$ ;  $-11.17$ ;  $11.8$ ;  $-17.8$ ;  $-20.6$  дБ; 19 фазовращателей с фазовыми дискретами +27, +45, +58, –60, –72, –90, –100, –122, +133, +177°; 13 согласованных нагрузок. Все входящие элементы связаны между собой соединительными линиями расчетной длины.

Поскольку делитель КРМ должен работать в диапазоне частот 108–112 МГц, то требования минимизации его массогабаритных характеристик становятся актуальной задачей.

Как и в предыдущем случае, делитель построен в виде гибридного интегрального СВЧ модуля на покупной элементной базе с использованием несимметричной полосковой линии.

В качестве подложки для несимметричной линии использовался специализированный фольгированный диэлектрик ARLON AD 250 со следующими техническими характеристиками:

– диэлектрическая постоянная равна 2,5 (толщина платы 0,508 мм, толщина металлизации 0,035 мм);

– тангенс угла диэлектрических потерь равен 0,0018.

Выбор материала обусловлен требованием к стабильности технических параметров делителя КРМ.

Несмотря на широкий ассортимент направленных ответвителей, предлагаемых отечественными и зарубежными производителями, найти ответвитель с заданным переходным ослаблением (связью) в диапазоне частот 108–112 МГц не удалось.

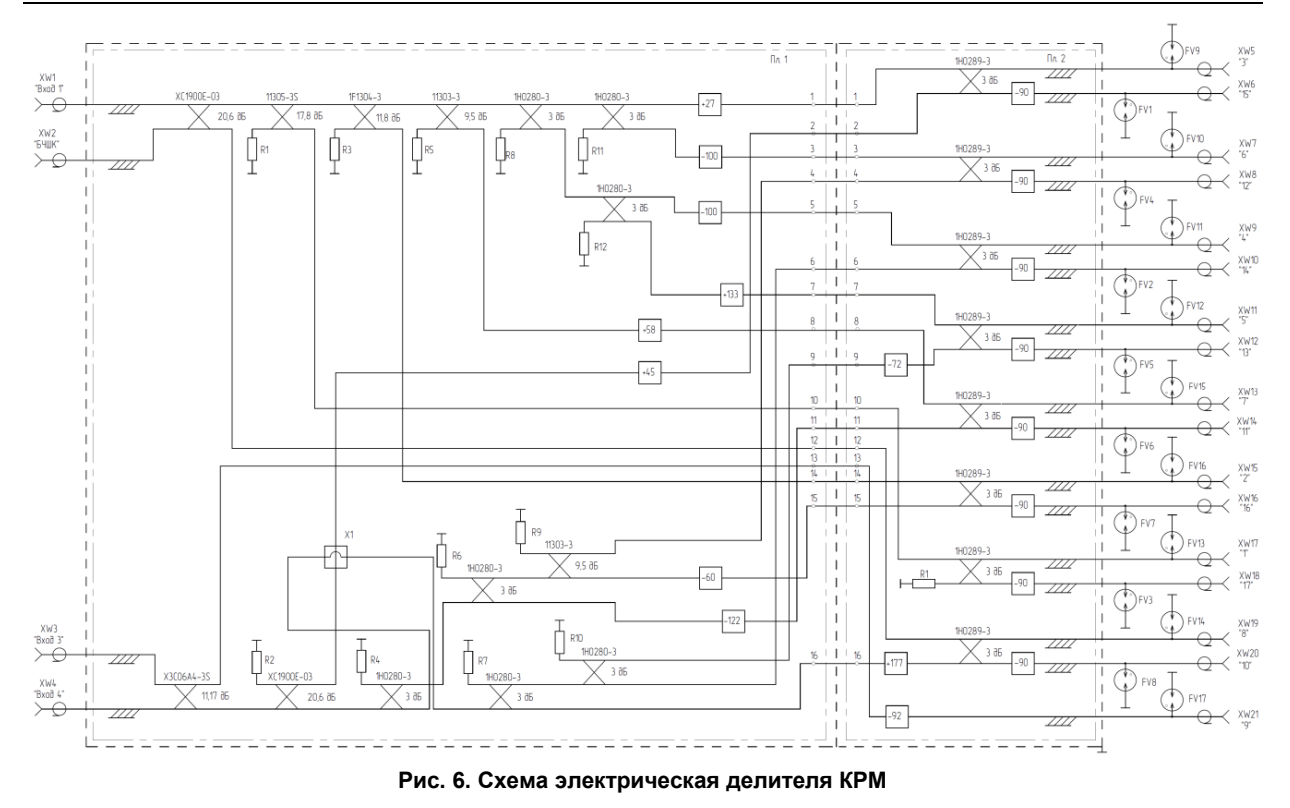

Изучив перечень трехдецибельных направленных ответвителей, выпускаемых фирмой Anaren, работающих в различных диапазонах частот, было найдено следующее компромиссное решение.

Так как делитель КРМ работает в узкой полосе частот (всего 4 МГц), для подбора связи  $-9.5$ ;  $-11.17$ ;  $11.8$ ;  $-17.8$ ;  $-20.6$  дБ из имеющихся в перечне ответвителей использовались трехдецибельные направленные ответвители, аттестованные на более высоких частотах, то есть использовался склон частотной характеристики коэффициента передачи. Такое решение стало возможным, так как производитель предоставляет пользователю файлы S-параметров, имеющиеся в перечне выпускаемых ответвителей, начиная от 90 МГц.

В качестве основного ответвителя для суммирования сигналов был выбран ответвитель 1Н0280-3 со следующими параметрами: диапазон частот 90–180 МГц; изоляция 18/25 дБ; вносимые потери 0,3 дБ; амплитудный баланс ±0,5 дБ; фазовый баланс ±2,0°; габаритные размеры  $55.88 \times 20.32 \times 2.85$  MM.

Конструкция с выводами удобна для встраивания в несимметричную полосковую линию передачи.

Фото трехдецибельного ответвителя 1Н0280-3 и его частотные характеристики S-параметров приведены на рис. 7.

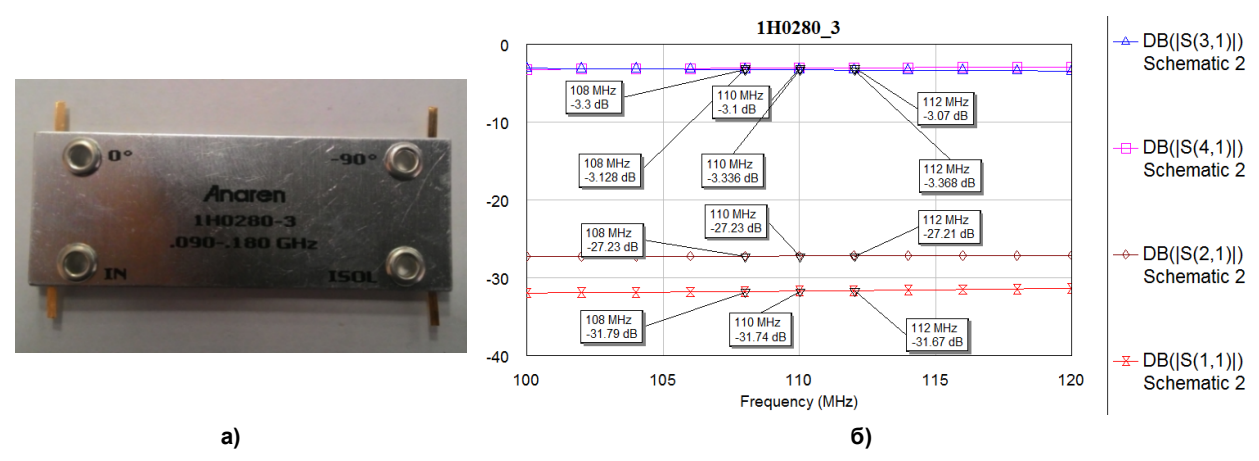

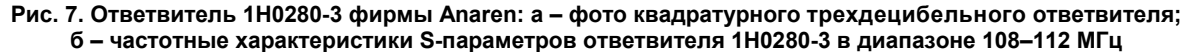

Для получения связи  $-9.5$ ;  $-11.17$ ;  $-11.8$ ;  $17.8$ ;  $-20.6$  дБ использовались ответвители 11303-3, X3C06A4-03S, 1F1304-3S, 11305-3S, XC1900E-03S соответственно. Выше приводятся фото и частотные характеристики S-параметров ответвителей от производителя Anaren (S31, S41) в диапазоне частот 108–112 МГц (рис. 8).

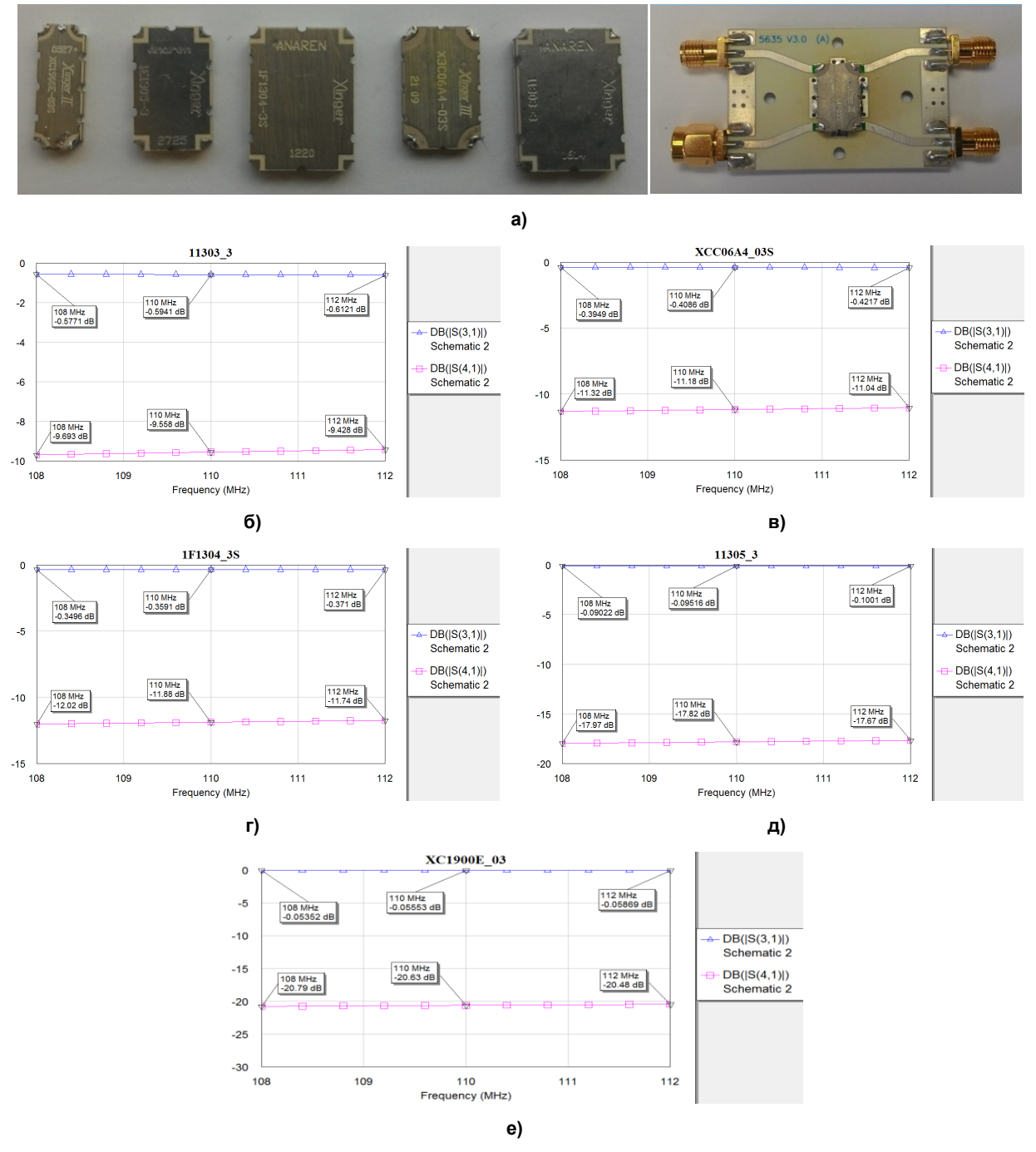

**Рис. 8. Ответвители 11303-3, X3C06A4-03S, 1F1304-3S, 11305-3S, XC1900E-03S фирмы Anaren: а – фото ответвителей 11303-3, X3C06A4-03S, 1F1304-3S, 11305-3S, XC1900E-03S; б–е – частотные характеристики S-параметров ответвителей в диапазоне частот 108–112 МГц**

Для достоверности расчетных результатов S-параметров, представленных фирмой Anaren, каждый ответвитель был измерен на средней частоте 110 МГц в измерительном корпусе.

В табл. 4 приведены расчетные и измеренные значения S-параметров (S31, S41) выбранных ответвителей.

**Таблица 4**

| Наименование |            | Переходное ослабление (S41), дБ | Прямое ослабление (потери), дБ | Измеренный |             |
|--------------|------------|---------------------------------|--------------------------------|------------|-------------|
|              | измеренное | расчетное S                     | измеренное                     | расчетное  | <b>KCBH</b> |
| 1303-3       | 9.65       | 9,556                           | 0.63                           | 0.592      | .10         |
| XCC06A4-03S  | 1.90       |                                 |                                | 0.40       | .02         |
| 1F1304-3S    | 1.84       | 1.90                            | 0.38                           | 0.36       | .06         |
| XC1900E-03   | 21.0       | 20,6                            | 0.09                           | 0.05       | .06         |

**Расчетные и измеренные значения** 

Для обеспечения нужной фазовой задержки сигнала на выходах делителя KPM использовались фазовращатели, выполненные по П-образной схеме на элементах L, C.

В настоящее время на рынке представлено большое количество пассивных чип чип-компонентов (индуктивностей, конденсаторов, резисторов), которые характеризуются высокой надежностью, стабильностью параметров в широком диапазоне рабочих температур. В делителе КРМ испол зованы индуктивности типа 744912168, конденсаторы К10-57в-500В, резисторы P1-12. (индуктивностей, конденсаторов, резисторов), которые характеризуются высокой надежностью,<br>стабильностью параметров в широком диапазоне рабочих температур. В делителе КРМ исполь-<br>зованы индуктивности типа 744912168, конден исполь-

Синтез и анализ амплитудно-фазовых характеристик столь сложной схемы делителя КРМ и разработка топологий плат стали возможными только с применением программы<br>wave Office. На рис. 9 представлена схема модели делителя KPM в среде AWR. Ис wave Office. На рис. 9 представлена схема модели делителя КРМ в среде AWR. Используя под программу TXLine, рассчитывалась ширина печатных проводников для согласования делителя с 50-омным трактом. фазовых характеристик столь сложной схемы делителя KPM и<br>возможными только с применением программы AWR Micro-

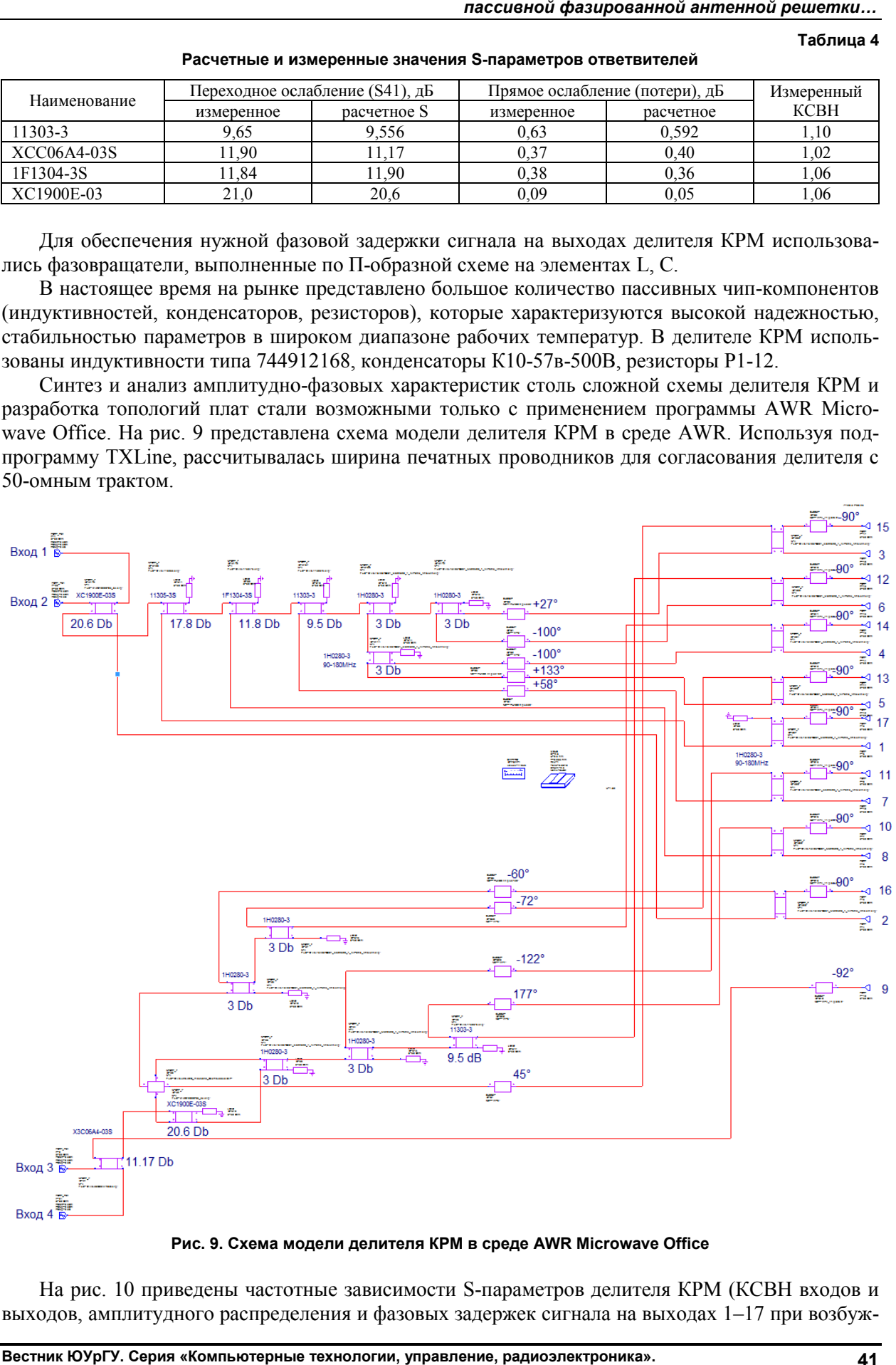

**Рис. 9. Схема модели делителя КРМ в среде Схема модели делителя КРМ AWR Microwave Office**

На рис. 10 приведены частотные зависимости S-параметров делителя КРМ (КСВН входов и параметров 1–17 при возбужвыходов, амплитудного распределения и фазовых задержек сигнала на выходах  $1-17$  при возбуж-

дении входа 1 в соответствии с табл. 3). Подстройка заданных параметров производилась на цен-<br>тральной частоте с помощью инструмента Tuner. тральной частоте с помощью инструмента

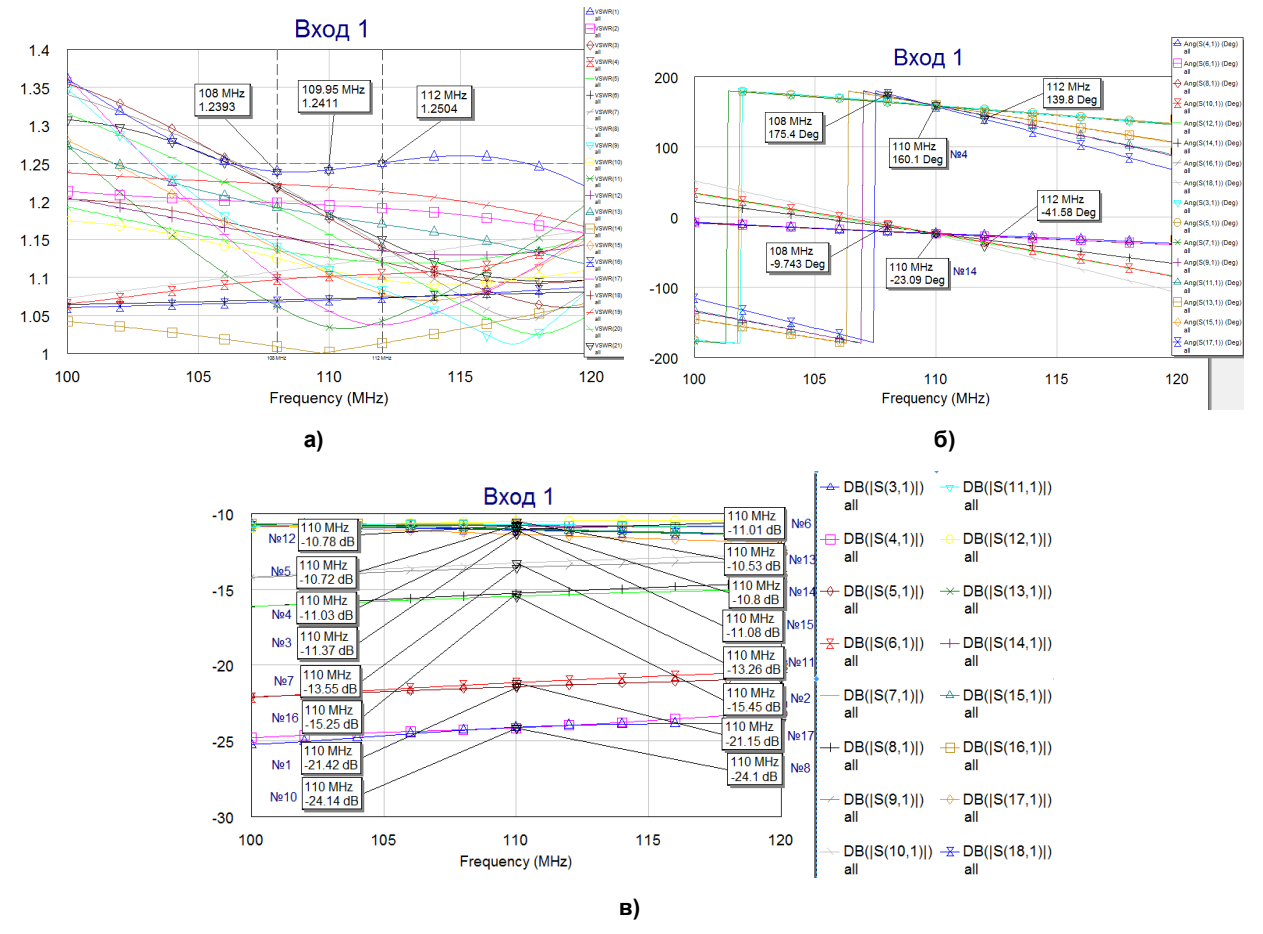

**Рис. 10. Частотные зависимости S-параметров делителя КРМ параметров КРМ: а–КСВН входов и выходов; б КСВН – фазовая задержка**  сигнала на выходах 1–17; в – амплитудное распределение сигнала на выходах 1–17 в соответствии с табл. 3

Топологии плат синтезированного делителя мощности KPM показаны на рис. 11.

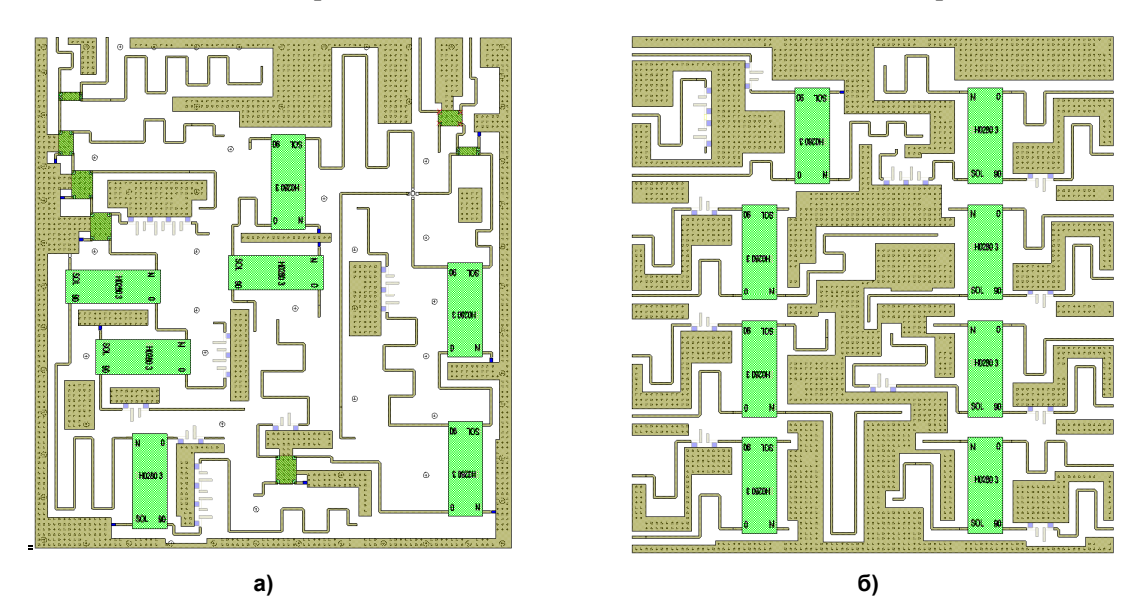

**Рис. 11. Топологии плат синтезированного делителя КРМ: а 11. Топологии делителя КРМ: а – топология платы Пл.1 (согласно схеме электрической рис. электрической 6); б – топология платы Пл.2**

Для сокращения габаритов делителя топологию схемы разместили на двух платах, отсюда возникла двухэтажная конструкция модуля. Схемные связи с этажа на этаж обеспечивались вертикальными коаксиальными переходами. Схемные пересечения в одной плоскости обходились с помощью кроссоверов Х2В.

Разработка рабочих чертежей СВЧ модуля делителя КРМ производилась по программе Autodesk Inventor Professional.

На рис. 12 представлены 3D модели СВЧ модуля делителя мощности КРМ.

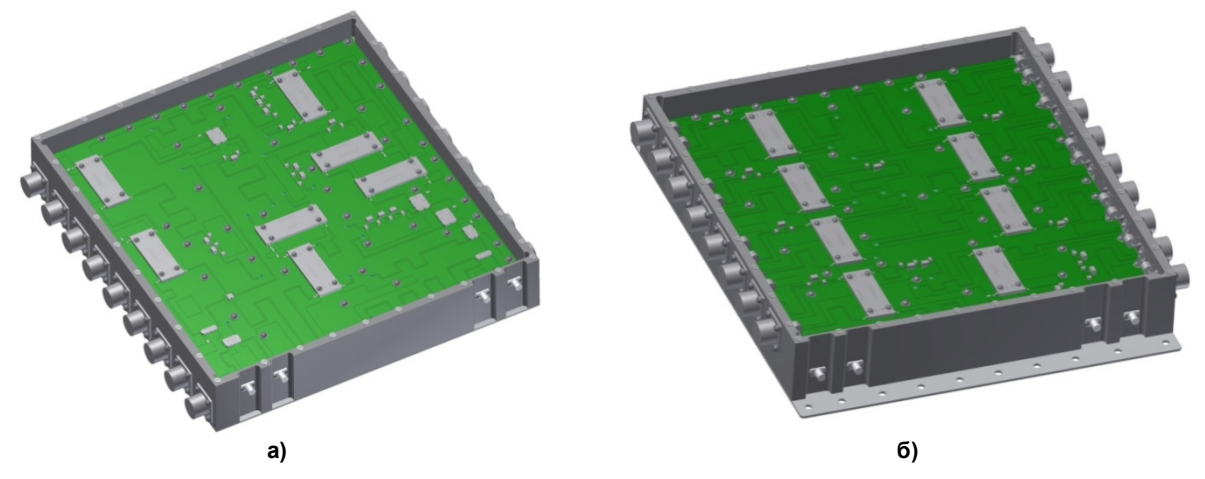

**Рис. 12. 3D модели СВЧ модуля делителя мощности КРМ: а – вид сверху со стороны платы Пл.1; б – вид снизу со стороны платы Пл.2**

Корпус представленного модуля рамочного типа. Используемые разъемы: СР-50-727ФВ на входах и СР-50-165 ФВ на выходах. Для защиты тракта делителя от грозовых разрядов на выходах делителя (со стороны антенны) использованы грозоразрядники В88069-Х 180 S102. Корпус закрыт крышками на высоте 20 мм от поверхности плат. Габаритные размеры модуля делителя КРМ  $356 \times 325 \times 56$  мм.

Элементная база, использованная в описанных СВЧ модулях, не требует герметизации корпусов.

На фото (рис. 13) показан опытный образец интегрального модуля делителя мощности КРМ. Хорошо видны направленные ответвители и индуктивности 744912168, входящие в схему фазовращателей.

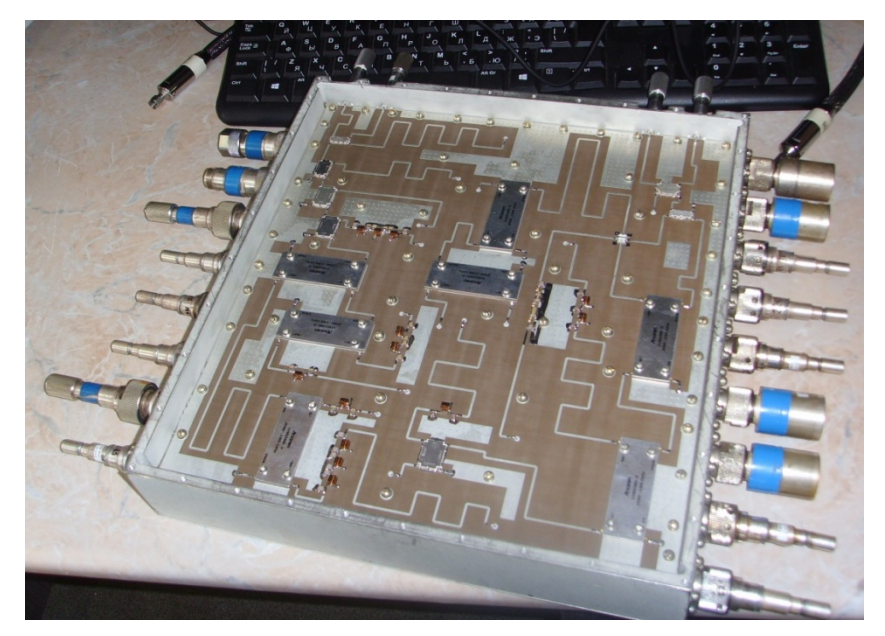

**Рис. 13. Фото модуля СВЧ делителя мощности КРМ**

Измерение параметров опытного образца (КСВН, ослабления и относительной фазовой задержки) производилось на векторном анализаторе цепей Р4М-18.

Полученные значения соответствуют расчетным значениям. КСВН со стороны входов 1–4 в рабочем диапазоне частот 108–112 МГц не более 1,23. Значения ослабления и относительной фазовой задержки находятся в поле допуска табл. 3.

На рис. 14 приведены синтезированные диаграммы направленности антенны при возбуждении входов 1–4 делителя КРМ в соответствии с амплитудно-фазовым распределением, приведенным в табл. 3.

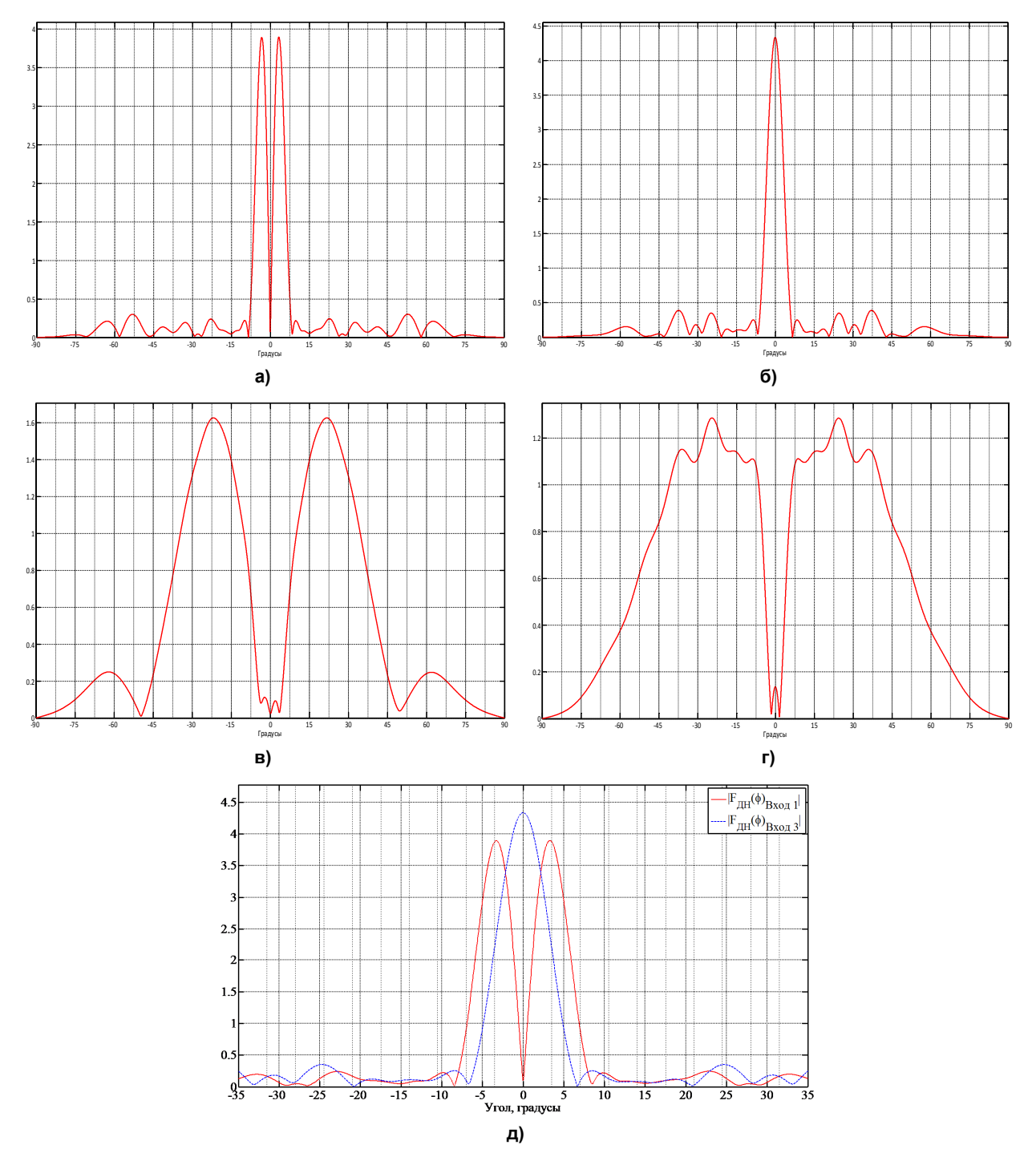

**Рис. 14. Синтезированные диаграммы направленности: а – диаграмма направленности при возбуждении входа 1; б – диаграмма направленности при возбуждении входа 3; в – диаграмма направленности при возбуждении входа 2; г – диаграмма направленности при возбуждении входа 4; д – суммарная и разностная диаграммы направленности при возбуждении входа 1 и входа 3, соответственно**

## **3. Настройка СВЧ модулей**

Неизбежный разброс параметров покупных элементов, а также ошибки при изготовлении могут изменить расчетные значения фазовых задержек сигналов на выходах делителя.

Для настройки описанных СВЧ модулей используются современные измерители комплексных коэффициентов передачи типа Р4М-18 фирмы «Микран», «Обзор-103» АО «Планар», г Челябинск или PXI National Instruments, компьютер персональный 1ГГц процессор Pentium IV, 512 Мб оперативной памяти, с установленной программой AWR Design Environment 9.01 (Microwave Office 2009) или выше.

При несоответствии измеренной фазовой задержки сигнала расчетным значениям настройка производится с помощью фазовращателей, предусмотренных в каждом канале делителей мощности:

– в делителе  $8 \times 8$  путем изменения длины разомкнутых отрезков линии передачи, встроенных в развязанные плечи направленных ответвителей фазовращателей;

– в делителе КРМ путем подбора конденсаторов П-образной схемы фазовращателей.

На примере настройки фазовой задержки делителя КРМ покажем настройку делителей расчетным методом на платформе AWR Microwave Office.

Для начала следует найти разность между измеренным и расчетным значениями фазовой задержки сигнала в канале Вход – «выход» делителя (в соответствии с табл. 3):

 $\Delta^{\mathtt{o}} = \Psi^{\mathtt{o}}_{\phantom{\mathtt{u}}^{\mathtt{u}}\mathtt{3M}} - \Psi^{\mathtt{o}}_{\phantom{\mathtt{u}}^{\mathtt{p}}\mathtt{a}\mathtt{C}\mathtt{N}\mathtt{C}\mathtt{y}}$  ,

где  $\Delta^\circ$  – разность между измеренным и расчетным значениями фазовой задержки сигнала;  $\Psi^\circ{}_{\!rm{usm}}$  – измеренное значение фазовой задержки сигнала; Ч<sup>°</sup>расчет – расчетное значение фазовой задержки сигнала.

Далее запускается программа моделирования делителя в программе Microwave Office, записанная на магнитном носителе.

В открывшемся окне просмотра проекта делителя слева нажатием на вкладку «Project» – откроется список схем («Circuit Schematics») и графиков («Graphs») модели делителя.

Например, для настройки канала Вход 1 – «3» следует открыть схему соответствующего фазовращателя (WT3; +27°) и график, соответствующий выбранному фазовращателю. Определяется расчетное значение фазового сдвига настраиваемого фазовращателя ( $\Psi_{\text{pacver}}$ ), нажатием кнопки «Analyze» устанавливается маркер на заданную частоту.

Воспользовавшись инструментом Tuner, необходимо увеличить (уменьшить) емкость конденсаторов в схеме фазовращателя WT3 так, чтобы расчетное значение фазового сдвига ( $\Psi_{\text{vacuer}}$ ) на графике изменилось на величину ∆° (от измеренного), сохраняя при этом на графике «VSWR» величину КСВН, близкой к заданной (не более 1,23).

Внешний вид описанной системы настройки показан на рис. 15.

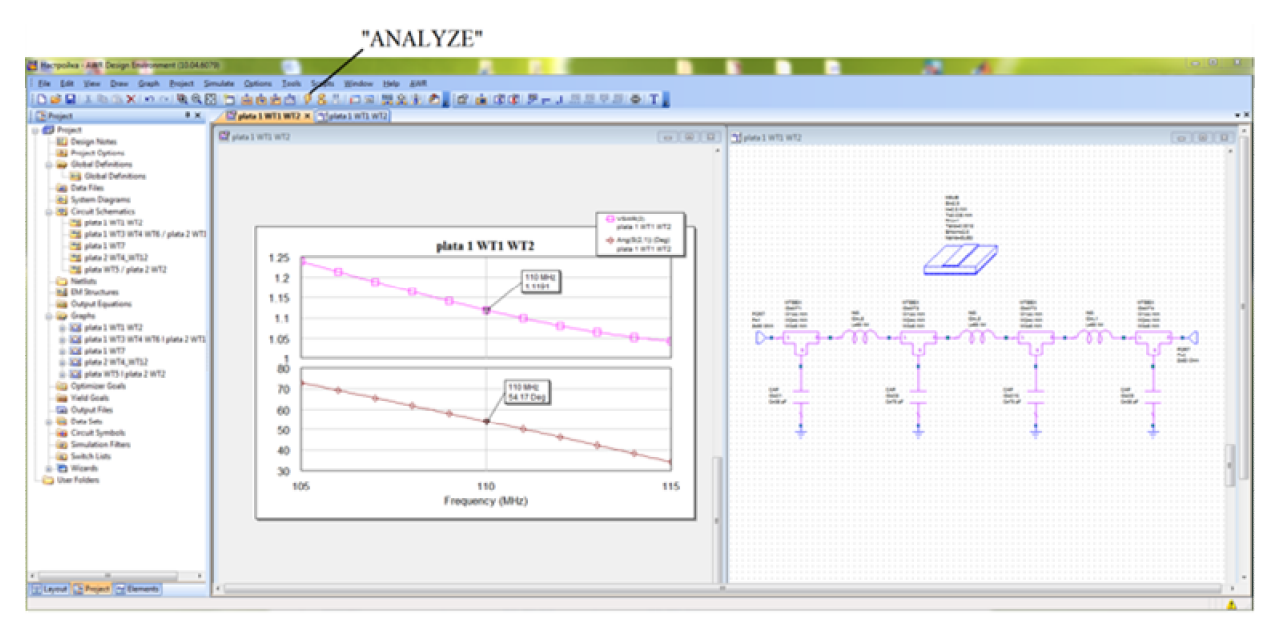

**Рис. 15. Интерфейс программы Microwave Office**

**Вестник ЮУрГУ. Серия «Компьютерные технологии, управление, радиоэлектроника». 2015. Т. 15, № 4. С. 33–49**

Установленный ранее конденсатор заменяется на новый конденсатор, емкость которого подобрана расчетным путем с учетом промышленно выпускаемых номиналов.

Иногда для настройки фазовой задержки предусматривают отрезки линии передачи переменной длины типа «зигзаг». Тогда настройка фазового сдвига сигнала путем изменения длины отрезков линии передачи производится с помощью инструмента «TXLINE 2003 – Microstrip», который находится в панели инструментов «Tools». Для этого необходимо заполнить поля так, как показано на рис. 16.

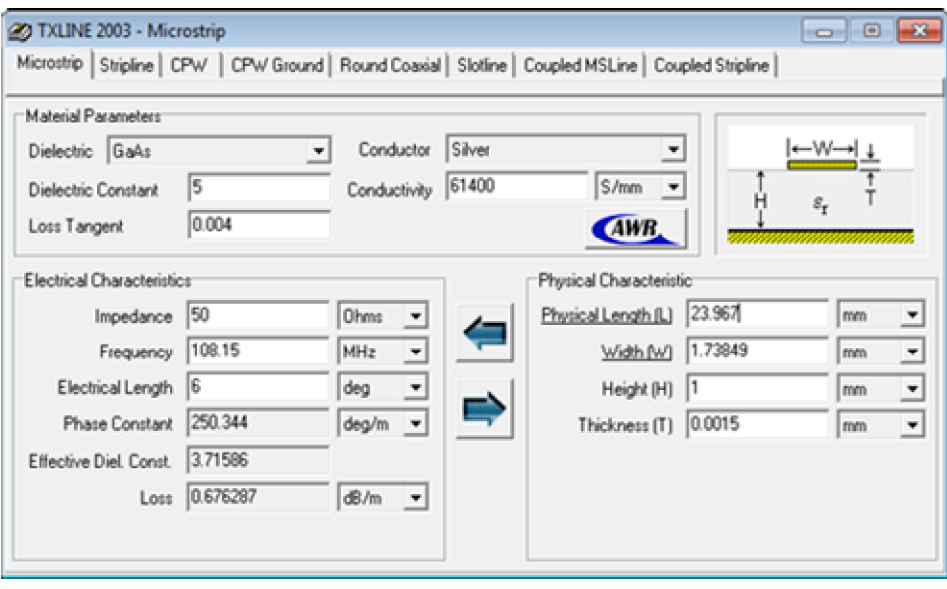

**Рис. 16. TXLINE 2003 программы Microwave Office**

В поле «Frequency» записать значение частоты, а в поле «Electrical length» – значение  $\Delta^{\circ}$ . Далее нужно запустить вычисление нажатием кнопки со стрелкой, направленной слева направо, результатом вычислений будет значение физической длины проводника («Physical length»), на которую нужно укоротить (удлинить) отрезок линии.

## **Заключение**

В данной статье мы затронули такую большую проблему, как уменьшение габаритных размеров и, как следствие, совокупной стоимости диаграммообразующих высокочастотных трактов пассивных ФАР.

Современная элементная база и инструментарий для анализа, синтеза, оптимизации, проектирования и настройки сложных СВЧ устройств создают уникальные возможности реализации высокоточных фазированных антенных систем высокой интеграции в едином модуле.

Следует отметить некоторые трудности, возникшие при заказе компонентов зарубежных производителей. Некоторые модели компонентов попадают под лицензионный контроль государственных органов США. Поэтому при выборе, например, ответвителей лучше закладывать продукцию европейских или азиатских производителей.

Концепция импортозамещения приведет в ближайшем будущем к развитию современной российской элементной базы и позволит решить те проблемы, которые сдерживают миниатюризацию антенных систем. Освоение производственных приемов микроэлектроники сможет технически и экономически обеспечить приемлемое качество и стоимость больших ФАР.

Более полные сведения по многим из затронутых вопросов можно найти в литературе [6–12].

**Работа выполнена при финансовой поддержке Министерства образования и науки Российской Федерации в рамках комплексного проекта «Создание высокотехнологичного производства антенн и аппаратных модулей для двухчастотного радиомаячного комплекса системы посадки метрового диапазона формата ILS III категории ICAO для аэродромов гражданской авиации, включая аэродромы с высоким уровнем снежного покрова и сложным рельефом местности»**

**по договору № 02.G25.31.0046 между Министерством образования и науки Российской Федерации и Открытым акционерным обществом «Челябинский радиозавод «Полет» в кооперации с головным исполнителем НИОКТР – Федеральным государственным бюджетным образовательным учреждением высшего профессионального образования «Южно-Уральский государственный университет» (национальный исследовательский университет).** 

#### *Литература*

*1. Справочник по расчету и конструированию СВЧ полосковых устройств: справ. / С.И. Бахарев, В.И. Вольман, Ю.Н. Либ и др.; под ред. В.И. Вольмана. – М.: Радио и связь, 1982. – 328 с.*

*2. Малорацкий, Л.Г. Проектирование и расчет СВЧ элементов на полосковых линиях / Л.Г. Малорацкий, Л.Р. Явич. – М.: Сов. радио, 1972. – 232 с.* 

*3. ГОСТ 21702–76. Устройства СВЧ. Полосковые линии. – М.: Изд-во стандартов, 1977. – 4 с.*

*4. Wincza, K. Broadband Planar Fully Integrated 8x8 Butler Matrix Using Coupled-Line Directional Couplers / K. Wincza, K. Sachse // IEEE Transaction on microwave theory and techniques. – Oct. 2011. – Vol. 50, no. 10. – Р. 2441–2446.*

*5. Вендик, О.Г. Антенны с немеханическим движением луча: учеб. изд. / О.Г. Вендик. – М.: Сов. радио, 1965. – 360 с.*

*6. Фельштейн, А.Л. Синтез четырехполюсников и восьмиполюсников на СВЧ / А.Л. Фельдштейн, Л.Р. Явич. – 2-е изд. – М.: Связь, 1971. – 385 с.*

*7. Конструирование и расчет полосковых устройств / под ред. И.С. Ковалева. – М.: Сов. радио, 1974. – 295 с.*

*8. Конструирование и расчет больших гибридных интегральных схем, микросборок и аппаратуры на их основе / под ред. Б.Ф. Высоцкого, – М.: Радио и связь, 1981. – 216 с.*

*9. Малорацкий, Л.Г. Микроминиатюризация элементов и устройств СВЧ / Л.Г. Малорацкий. – М.: Сов. радио, 1976. – 216 с.*

*10. Симин, А.В. Многослойные интегральные схемы сверхвысоких частот на основе керамики с низкой температурой обжига / А.В. Симин, Д.В. Холодняк, И.Б. Вендик // Компоненты и технологии. – 2005. – № 5. – С. 14–20.* 

*11. Корякова, З.В. Керамические материалы в СВЧ технике / З.В. Корякова // Компоненты и технологии. – 2011. – № 50. – С. 15–17.*

*12. Павлов, С.А. Антенные фазированные решетки. Обзор компонентной базы для реализации приемопередающих модулей / С.А. Павлов, В.С. Филиппов // Компоненты и технологии. – 2014. – № 7. – С. 57–62.*

**Тимофеева Галина Александровна**, инженер-исследователь Управления научной и инновационной деятельностью, Южно-Уральский государственный университет, г. Челябинск; vchtehno@mail.ru.

**Бигильдин Ильдар Мансурович**, студент кафедры конструирования и производства радиоаппаратуры, Южно-Уральский государственный университет, г. Челябинск; bigildin93@mail.ru.

#### *Поступила в редакцию 10 сентября 2015 г.*

**DOI: 10.14529/ctcr150404**

## **AN EXPERIMENTAL ATTEMPT TO DEVELOP PASSIVE PHASED ANTENNA ARRAY HIGH FREQUENCY PATHS ORGANIZED AS HYBRID INTEGRATED MICROWAVE CIRCUIT MODULES**

*G.A. Timofeeva, vchtehno@mail.ru, I.M. Bigildin, bigildin93@mail.ru South Ural State University, Chelyabinsk, Russian Federation*

> The article specifies the design challenges associated with the construction of phased antenna array high-frequency paths with a given amplitude-phase distribution of an average power level microwave signal. The authors propose several variants of the microstrip-based implementation of these paths. The design description for two microwave modules shows the possibility of using the integrated technology to build VHF and UHF wavelength band beam-forming antenna systems in order to reduce their mass, dimensions, production and setup costs. The article proposes what component parts could be used to build integrated phased antenna arrays. As a basic set of components used directional coupler with the right connections, providing amplitude and phase distribution of the signal by a given law. And as the substrate for the stripline is proposed to use a dielectric material with a dielectric constant greater than 10. The authors demonstrate the possibilities for the usage of state-of-the-art software to design, conduct accurate numerical simulation for and setup microwave antenna modules. The paper described in detail the calculation method of amplitude – phase characteristics of subgroups using Microwave Office software company Applied Wave Research (AWR). The calculated and experimental radiation pattern of antenna systems performed based on the developed and manufactured by the described integrated microwave modules.

> *Keywords: microwave hybrid integrated module, directional coupler, phased antenna arrays, directivity pattern, microstrip.*

#### **References**

1. Volman V.I. (ed.). *Spravochnik po raschetu i konstruirovaniyu SVCH poloskovykh ustroystv* [Calculation and Design of Microwave Microstrip Devices]. Moscow, Radio i Svyaz, 1982. 328 p.

2. Maloratsky L.G., Yavitch L.R*. Proektirovaniye i raschyot SVCH elementov na poloskovykh liniyakh* [Design and Calculation of Microwave Microstrip Elements]. Moscow, Sov. Radio Publ., 1972. 232 p.

3. GOST 21702–76. *Ustroistva SVCH. Poloskovye linii* [Microwave Devices. Microstrips]. Moscow, Standart Publ. House, 1977. 4 p.

4. Wincza K., Sachse K. Broadband Planar Fully Integrated 8x8 Butler Matrix Using Coupled-Line Directional Couplers. *IEEE Transaction on Microwave Theory and Techniques*, 2011, vol., 50, no. 10, рр. 2441–2446. DOI: 10.1109/TMTT.2011.2164092

5. Vendik O.G. *Antenny s nemekhanicheskim dvizheniem lucha* [Antennae with Non-Mechanical Scanning]. Moscow, Radio i svyaz Publ., 1965. 360 p.

6. Felstein A.L., Yavitch L.R. *Sintez chetyrekhpolyusnikhov i vos'mipolyusnikhov na SVCH* [The Synthesis of Microwave Quadrupoles and Octupoles]. Moscow, Svyaz Publ., 1971. 385 p.

7. Kovalyov I.S. (ed.). *Konstruirovaniye i raschyot poloskovykh ustroystv* [Design and Calculation of Microstrip Devices]. Moscow, Sov. Radio Publ., 1974. 295 p.

8. Vysotsky B.F. (ed.). *Konstruirovaniye i raschyot bol'shikh gibridnykh integralnykh skhem, mikrosborok i apparatury na ikh osnove* [Design and Calculation of Large Hybrid Integrated Circuits, Microassemblies and Devices Based on Them]. Moscow, Radio i Svyaz Publ., 1981. 216 p.

9. Maloratsky L.G. *Mikrominiatyurizatsiya elementov i ustroystv SVCH* [Microminiaturization of Microwave Elements and Devices]. Moscow, Sov. Radio Publ., 1976. 216 p.

10. Simin A.V., Kholodnyak D.V., Vendik I.B. [Multi-Layered Integrated Microwave Circuits Based on Low-Burning-Temperature Ceramics]. *Components and Technology*, 2005, no. 5, pp. 14–20. (in Russ.)

11. Koryakova Z.V. [Ceramic Materials in Microwave Appliances]. *Components and Technology*, 2011, no. 5, pp. 15–17. (in Russ.)

12. Pavlov S.A., Filippov V.S. [Phased Antenna Arrays. Transmit-Receive Module Component Base: a Review]. *Components and Technology*, 2014, no. 7, pp. 57–62. (in Russ.)

### *Received 10 September 2015*

### **ОБРАЗЕЦ ЦИТИРОВАНИЯ FOR CITATION**

Тимофеева, Г.А. Опыт разработки высокочастотных трактов пассивной фазированной антенной решетки в виде гибридных интегральных модулей СВЧ / Г.А. Тимофеева, И.М. Бигильдин // Вестник ЮУрГУ. Серия «Компьютерные технологии, управление, радиоэлектроника». – 2015. – Т. 15, № 4. – С. 33–49. DOI: 10.14529/ctcr150404

Timofeeva G.A., Bigildin I.M. An Experimental Attempt to Develop Passive Phased Antenna Array High Frequency Paths Organized as Hybrid Integrated Microwave Circuit Modules. *Bulletin of the South Ural State University. Ser. Computer Technologies, Automatic Control, Radio Electronics*, 2015, vol. 15, no. 4, pp. 33–49. (in Russ.) DOI: 10.14529/ctcr150404